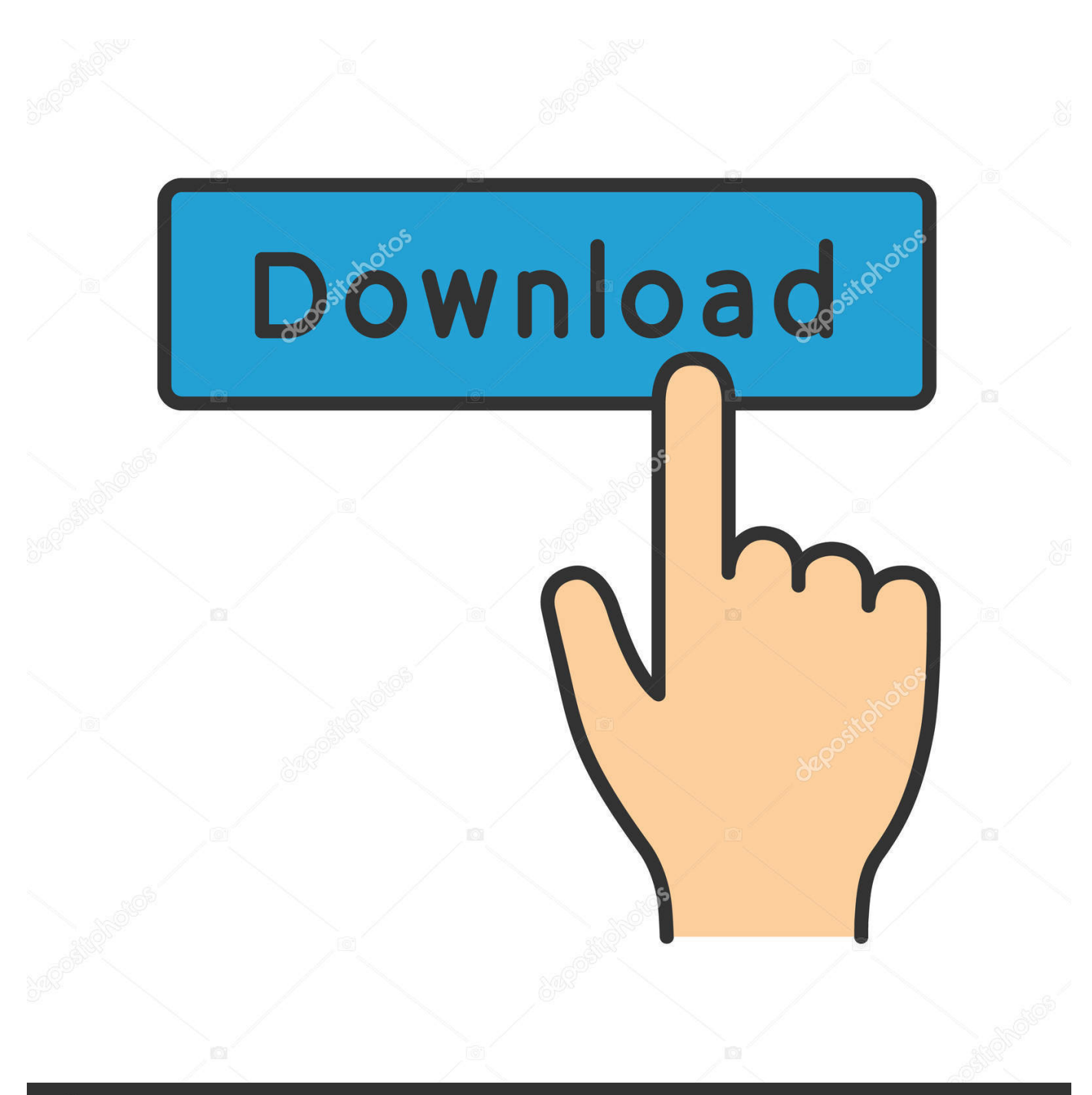

**@depositphotos** 

Image ID: 211427236 www.depositphotos.com

**APPRENDRE Talren 4 V2.0.4 18** 

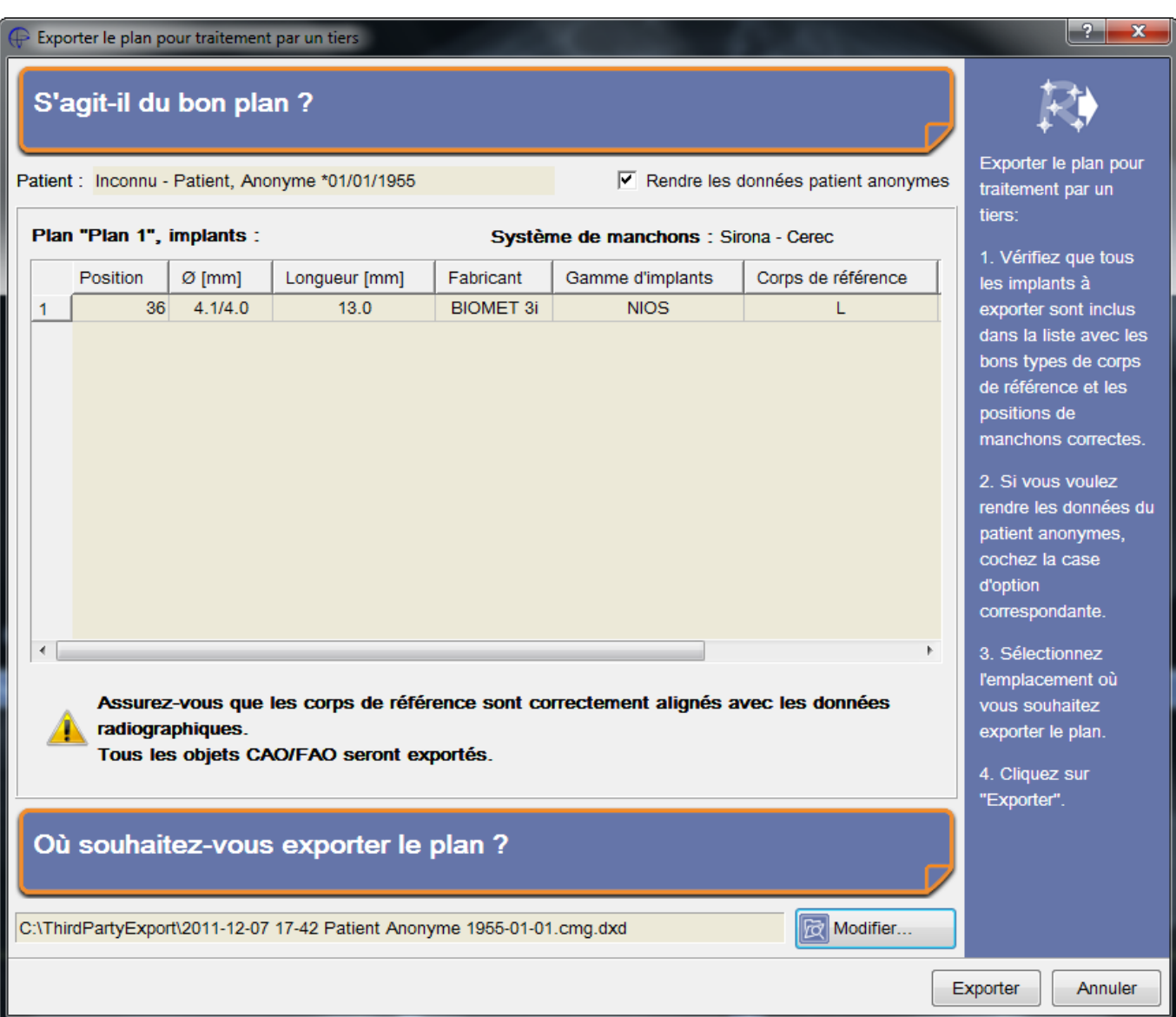

**APPRENDRE Talren 4 V2.0.4 18** 

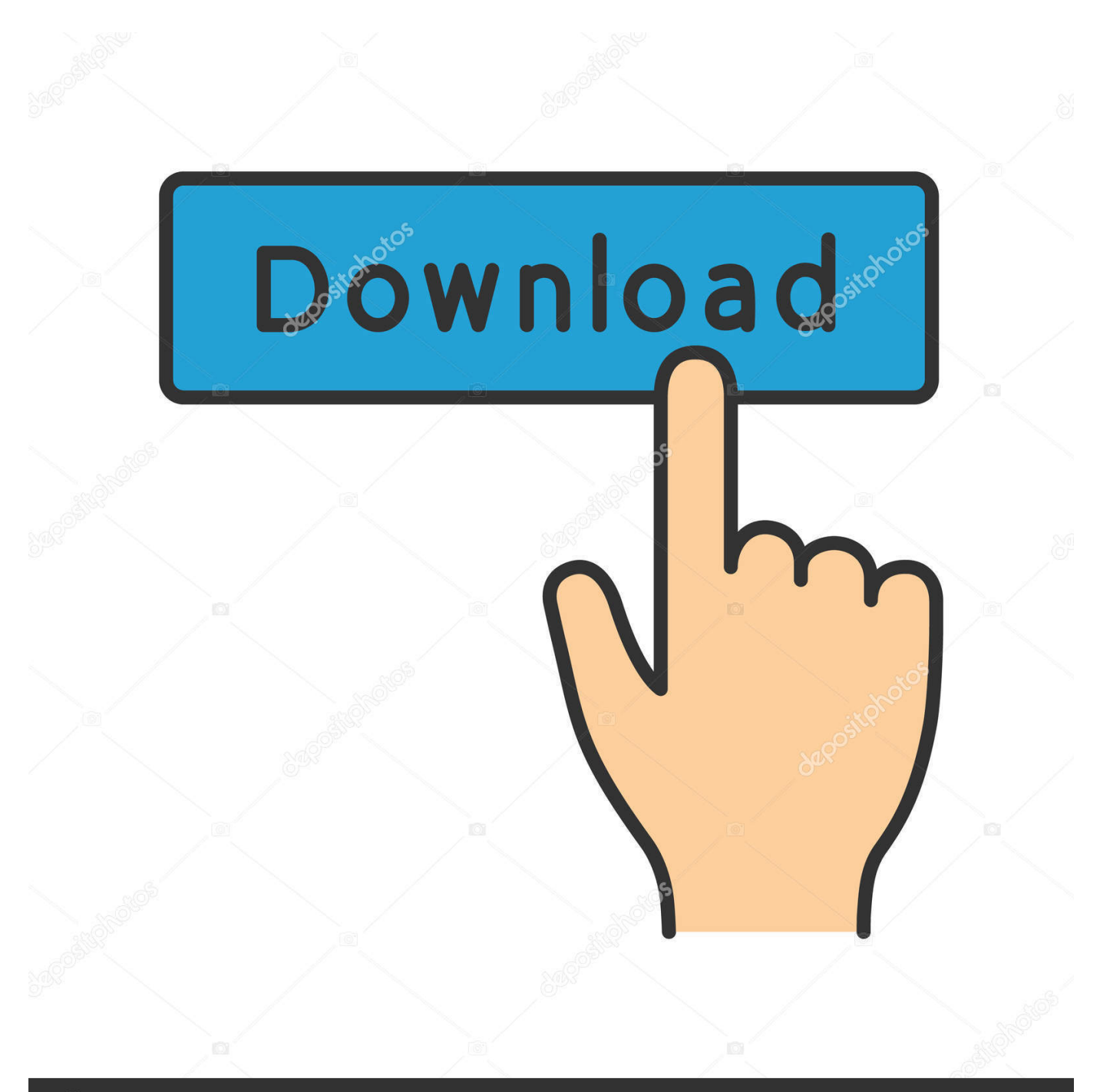

## **@depositphotos**

Image ID: 211427236 www.depositphotos.com LES PRINCIPALES CARACTERISTIQUES DE TALREN 4 . ... Renforcements : ensemble des renforcements qui seront utilisés au cours du projet. ... fonction des paramètres pressiométriques Em et  $\alpha$ . o Pour B 6,0B.  $0 = \leq m$ : 18. 3)65,2(41. 1  $\alpha$ .. III.7.2.4. Méthodes faisant appel à des hypothèses sur la valeur des efforts ... Figure (II-16) : cellule triaxiale et un échantillon en cours de cisaillement. ... Figure (III-18) : Orientation des échantillons par rapport à la surface de glissement. .... 76 ... TALREN est un logiciel mis en place par terrasol, son nom est tiré de TAlus.. Tutoriel de calcul de stabilité de pente; Slope stability tutorial with Talren 4 (from Terrasol). 2 SOMMAIRE Prambule. p.3 Installation. p.4 Configuration. p.6 Important. p.11 . p.13 Amliorations et mods divers. p.17 Viseurs et cockpits. p.18 .... 4 RESULTATS DES INVESTIGATIONS GEOTECHNIQUES. ... 18. 6.1. Synthèse du contexte géotechnique et hydrogéologique . ... Un suivi des niveaux d'eau stabilisés est en cours de réalisation dans les ... Dans notre cas, nous avons :  $d*g* = 0.025 x 3 x 1.4 x 1.0 x 0.4 x 2.0 = 0.084 m$ , soit un déplacement.. Les échantillons prélevés au cours des sondages carottés ont été décrits puis testés en ... Son altimétrie est globalement calée entre - 0.4 m NH et -7.3 m NH environ ... 18 Le dimensionnement de ces dispositions spécifiques dépendra de la charge ... TALREN 4 v2.0.3 Stabilité des digues d'enclôture - SP2.. De plus, la carte IGN du secteur indique la présence de plusieurs cours d'eau, pérennes ... Cette couche a été repérée à partir de 2 à 4 m de ... Les pentes des talus n'excèderont pas 3H/1V (soit 18°). De plus ... TALREN 4 v2.0.4 déblai. 6130.. Listen to APPRENDRE Talren 4 V2.0.4 18 and fourteen more episodes by 2020 Kitchen Design V10.5 12, free! No signup or install needed. Mailboy 3 1 Keygen .... APPRENDRE Talren 4 V2.0.4 18 http://ssurll.com/10ioq7 d95d238e57 18 mars 2010 ... Chapitre 2: Les autoroutes : les avantages .... APPRENDRE Talren 4 V2.0.4. Download | Watch. APPRENDRE Talren 4 V2.0.4. APPRENDRE Talren 4 V2.0.4. Post Reply. Add Poll. Kaiullr replied. 2 years .... 4. A.2. Présentation de la zone d'étude . ... Calculs TALREN et résultats . ... 18,4 m. 3/2. Stratigraphie et caractéristiques géomécaniques considérées ... 0.4. 1.6. 2.0. 85.5. Profil 2. SC2. 78.4. 30. 20. 0.95. 0.75. 1.7. 76.7 ... fluide de forage, le niveau de l'eau dans les sondages en cours et en fin de forage n'a.. 2. L'inscription sur la liste ne signifie pas que la matière ou l'objet en question soit un déchet dans tous les cas. ... 4. Aux fins des articles R. 541-7 à R. 541-10, on entend par « substance dangereuse » une ... 18. Déchets provenant des soins médicaux ou vétérinaires et/ou de la recherche associée (sauf ... TALREN 4 v2.0.4.. Mise à jour Talren v5.0.2 vers v5.0.4. Corrections diverses de l'interface. ... complète : Talren 4 v2.0.4 64 bits. Mise à jour majeure Talren 4 - v2.0.3 (03/03/2008).. APPRENDRE Talren 4 V2.0.4 18 > http://bit.ly/2DJ365p e878091efe 2 1 er blocage Il faut ouvrir le menu ct de Annuler et cliquer . 4 Installation .... surface du bassin versant total de l'opération est inférieure à 18ha. ... perturbée », cours d'eau déviés, etc.) ; ... TALREN 4 v2.0.4 Profil Talren n°1 - Actuel. 6841- .... 0.4. Blocs + matrice sableuse grise –. (Bloc). 4. 206.6. 20. 0. 33. 33.7 ... Avec la géométrie définie avec les calculs TALREN, la stabilité au ... complémentaires en cours d'acquisition par la campagne de reconnaissance actuelle. ... 18. 19. 20. Nom du sondage SP-026. Echelle 1 / 100. Tranche de profondeur .... II.4. IMPLANTATION ET NIVELLEMENT DES SONDAGES . ... 18/12/2013. 1/200 oui ... géotechnique d'exécution) afin de limiter les aléas géotechniques qui peuvent apparaître en cours ... TALREN 4 v2.0.4 Cacul de stabilité.. 18/12/2013. 1/200 ... géotechnique d'exécution) afin de limiter les aléas géotechniques qui peuvent apparaître en cours ...... TALREN 4 v2.0.4 Cacul de stabilité.. Title: APPRENDRE Talren 4 V2.0.4 18, Author: atetthohou, Name: APPRENDRE Talren 4 V2.0.4 18, Length: 3 pages, Page: 1, Published:. 2 Table des matires I .... 3D model conversion software for Windows: A conversion tool for various different 3D model formats. ... APPRENDRE talren 4 V2.0.4 18 3cbc74dacd

[lolly model sets 235](https://anchor.fm/wadnept) [Daldu Chorayu Dhire Dhire Movie Download In Hd 1080p](https://taramonocello1.doodlekit.com/blog/entry/9109034/daldu-chorayu-dhire-dhire-movie-download-in-hd-1080p) [Computer-Aided Thermodynamic Tables 3 - CATT3](http://decmelbcentro.over-blog.com/2020/05/ComputerAided-Thermodynamic-Tables-3-CATT3.html) [Download KamaTantra Full Movie Free](http://cambclobecder.over-blog.com/2020/05/Download-KamaTantra-Full-Movie-Free.html) [Sygic gps navigation 12.1.2 for windows ce 6.0](https://works.bepress.com/frondeedlabit/153/) [download novel 9 matahari pdf](https://works.bepress.com/exhergabbpe/162/) [vakya panchangam tamil astrology software free download](http://taudevicca.over-blog.com/2020/05/vakya-panchangam-tamil-astrology-software-free-download.html) [Deus.Ex.Human.Revolution Update v 1.1.622.0 PROPER with lucky patcher](https://works.bepress.com/lobstriscansers/144/) [iStripper V1.380 Virtual strip club](https://jenniferjohnson3.doodlekit.com/blog/entry/9109033/istripper-v1380-virtual-strip-club) [Aan Men At Work Tamil Full Movie Bluray 1080p Torrent](http://downtyvaphy.over-blog.com/2020/05/Aan-Men-At-Work-Tamil-Full-Movie-Bluray-1080p-Torrent.html)